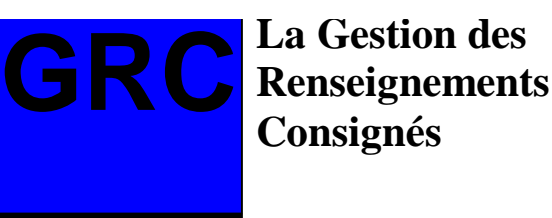

# **Fiche de renseignements no 6: L'ABC du classement des documents électroniques**

### **Rappel**

Depuis l'approbation de la directive 7-5 du Conseil de gestion, les directeurs doivent veiller à ce que tous les documents concernant leur programme demeurent entièrement accessibles à ceux qui en ont besoin. Ceci veut dire notamment que les directeurs doivent s'assurer que les membres de leur personnel savent comment organiser et identifier des documents électroniques pour simplifier leur récupération et éviter que des documents importants ne se perdent.

> La fiche de renseignements no 5 propose aux directeurs de programmes certains principes directeurs sur la gestion des documents électroniques. Vous en rappelez-vous?

- *Analysez* tous les besoins présents et futurs en communication de données avant de vous procurer une nouvelle technologie informatique.
- *Déterminez des périodes de conservation pour les dossiers électroniques* de la même façon que vous le feriez pour des dossiers sur papier et faites-les approuver. Consultez le personnel responsable de la gestion des documents de votre ministère.
- *Rafraîchissez vos données* régulièrement en les copiant sur une bande ou un disque neuf.
- *Éliminez les dossiers* temporaires ou personnels.
- *Conservez et protégez le logiciel, la documentation sur les systèmes et les outils de gestion des données nécessaires* pour faire fonctionner le système actuel.

• *Protégez les systèmes* contre l'accès non autorisé ou les pertes.

La présente fiche de renseignements du SGRC se penche sur l'accès aux documents électroniques et contient des suggestions précises pour **nommer** et **organiser** les documents.

### **Comment nommer vos documents**

Voici quelques trucs pour organiser et identifier des fichiers électroniques textuels (rapports, études, notes de service, etc.) emmagasinés dans les ordinateurs et les réseaux.

Comme tout le monde le sait, avec les logiciels de traitement de texte, les usagers doivent nommer un fichier afin de pouvoir le sauvegarder. Ce que de nombreux usagers ne réalisent pas est que ces noms doivent respecter certaines normes afin que les documents demeurent facilement accessibles.

Puisque, par défaut, les systèmes ne permettent en général que d'attribuer un nombre limité de caractères à un nom, les noms utilisés sont parfois difficiles à déchiffrer. D'où découle le problème, des mois plus tard, d'avoir à faire une recherche sur des disquettes qui contiennent des centaines de fichiers afin de trouver ceux dont on a oublié les noms. (Cette tâche est encore plus ardue lorsqu'une autre personne consulte les fichiers.) Utilisez des abréviations standard et généralement comprises pour nommer les fichiers chaque fois que vous le pouvez (par exemple, MRN pour ministère des Richesses naturelles, PRE pour version préliminaire).

#### *Que dois-je faire alors?*

*A. Vous devez d'abord savoir ce qui doit être inclus dans le nom :*

- Auteur ou rédacteur (lorsque diverses personnes partagent la base de données)
- Destinataire(s)
- **Sujet** 
	- Type de document (optionnel)

*B. Ensuite, vous devez tenir compte de ce qu'offrent la plupart des systèmes informatiques\* :*

- Huit caractères alphanumériques
- Un séparateur (généralement un point)
	- Une extension (normalement trois caractères supplémentaires)

\* De nombreux systèmes permettent de donner des noms plus longs, mais ils peuvent être assez bizarres.

Le but est de trouver un moyen standard de nommer les fichiers, qui exprime l'essentiel de manière concise.

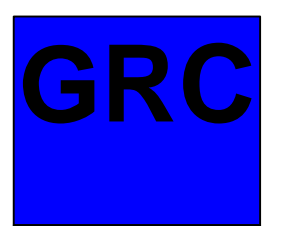

## **La Gestion des Renseignements Consignés**

*Vous ne comprenez pas bien? Voici un exemple :*

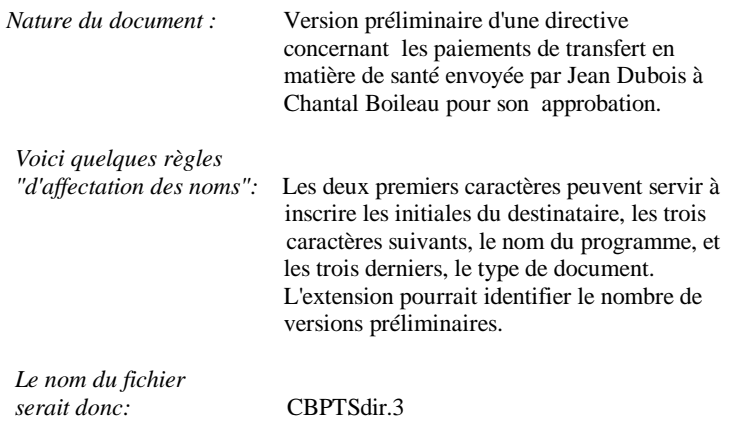

### Si vous n'utilisez pas de répertoire, il est temps d'en créer!

Retrouver des fichiers sera une chose encore plus facile si vous prenez le temps de les classer dans des répertoires. Généralement, la meilleure façon de procéder est de classer les fichiers par programme ou par activité, ou alors en reprenant les catégories générales du système de classification de votre ministère, s'il en existe un. Les sous-répertoires vous permettent d'être encore plus efficaces parce que vous pouvez classer vos fichiers dans des catégories encore plus précises, par activité spécifique plutôt que par activité générale, par type de document, par auteur, par région ou par toute autre catégorie qui vous convient.

Vous rappelez-vous de la note de service de Jean Dubois?

*Elle sera classée de la*

 *façon suivante:* POLITIQ.PTS (Élaboration de politiques, paiement de transferts en matière de santé

> Nom du sous-répertoire : PTSDIR.APP (directive en circulation pour approbation)

Peu importe le type de convention que vous choisissez, l'important est d'être cohérent et souple, et de choisir une convention facile à déchiffrer.

### **Attention aux excès!**

Un trop grand nombre de répertoires peut causer beaucoup de confusion. Par exemple, si vous avez plus de 20 répertoires principaux, créez un fichier que vous nommerez "**index**" et que vous utiliserez pour décrire vos fichiers. Vous pourrez ensuite chercher un fichier par sujet.

### **N'oubliez pas...**

**Le SGRC** s'applique à tous les documents, y compris ceux que vous emmagasinez électroniquement.

Si vous et les membres de votre personnel ne prenez pas de mesures pour **identifier**, **organiser** et **maintenir** vos données électroniques, elles ne seront pas disponibles ni accessibles lorsque vous, ou d'autres personnes, voudrez les consulter.

N'oubliez pas de lire **la Fiche de renseignements no 7.** Elle contient des directives simples sur la façon de gérer le courrier électronique et de faire le tri des messages.

En tant qu'organisme, les Archives publiques de l'Ontario ont la responsabilité du SGRC en vertu de la Directive 7-5 du Conseil de gestion, Gestion des renseignements consignés.